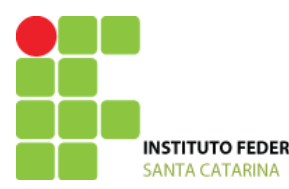

**MINISTÉRIO DA EDUCAÇÃO** SECRETARIA DE EDUCAÇÃO PROFISSIONAL E TECNOLÓGICA INSTITUTO FEDERAL DE SANTA CATARINA CAMPUS ITAJAÍ

# **PROJETO PEDAGÓGICO DO CURSO**

# **INFORMÁTICA BÁSICA \_\_\_\_\_\_\_\_\_\_\_\_\_\_\_\_\_\_\_\_\_\_\_\_\_\_\_\_\_\_\_\_\_\_\_\_\_\_\_\_\_\_\_\_\_\_\_\_\_\_\_\_\_\_\_\_\_\_\_\_\_**

Curso de Formação Inicial e Continuada Eixo: Informática

**Itajaí, setembro de 2010.** 

# **Sumário**

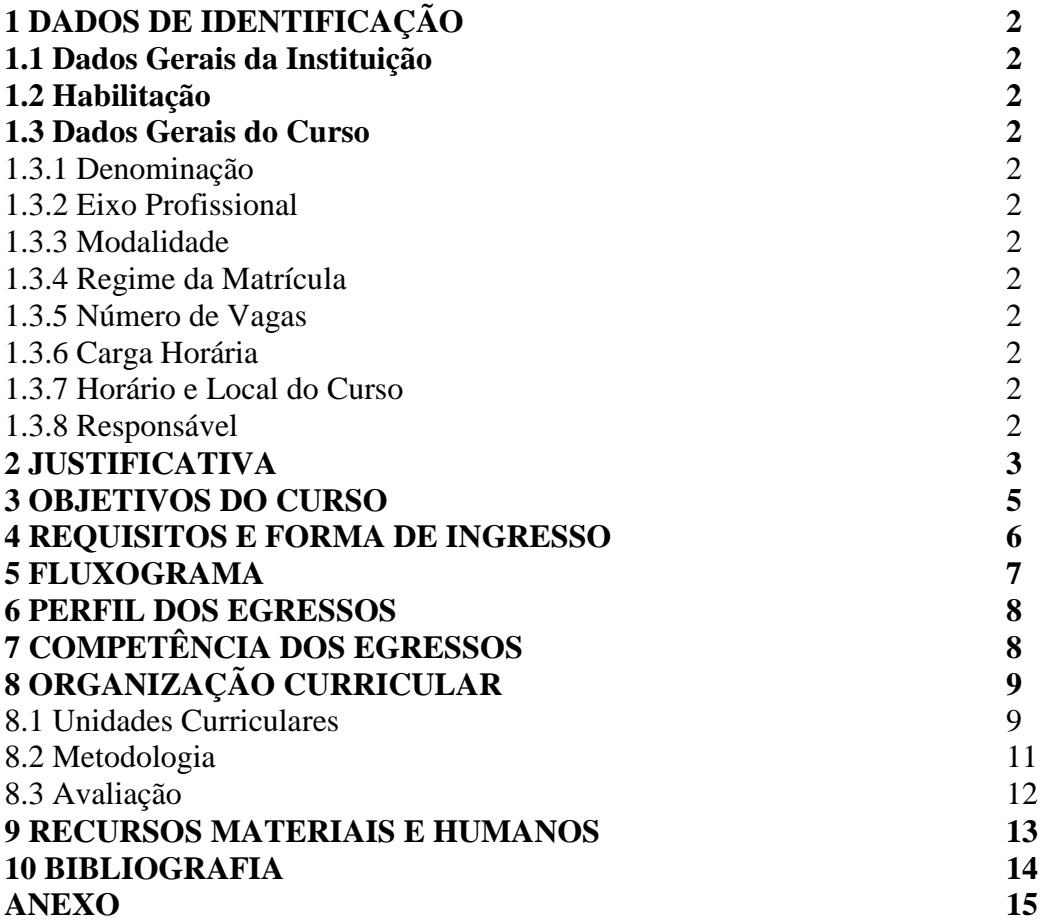

# **1 DADOS DE IDENTIFICAÇÃO**

# **1.1 Dados Gerais da Instituição**

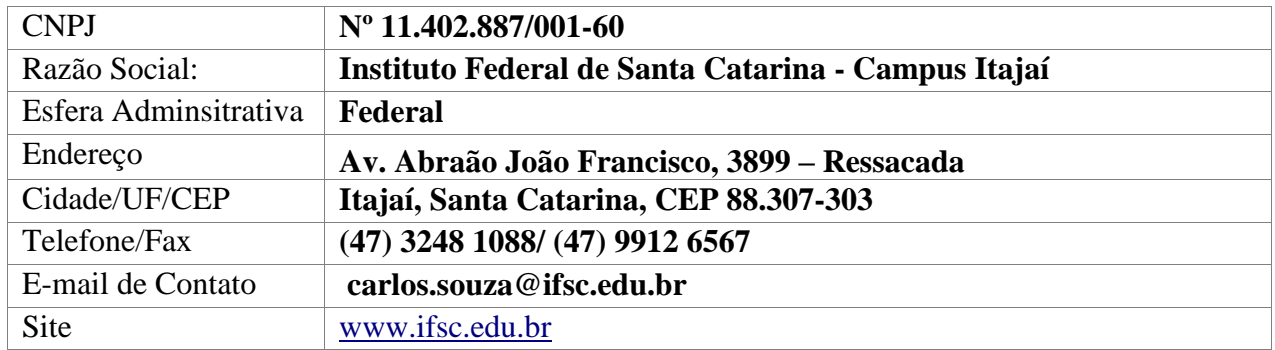

# **1.2 Habilitação**

Digitação e Navegação na Web

# **1.3 Dados Gerais do Curso**

- 1.3.1.Denominação
	- Curso de Informática Básica
- 1.3.2.Eixo Profissional
	- Informática
- 1.3.3.Modalidade:
	- Ensino Presencial
- 1.3.4.Regime de Matrícula
	- Semestral
- 1.3.5.Número de Vagas: 40
- 1.3.6.Carga Horária: 160 horas.
- 1.3.7.Horário e Local do Curso
	- Vespertino (15h30min às 17h30min).
	- Campus Itajaí
- 1.3.8. Responsável

• Prof. Carlos Alberto Souza

### **2 JUSTIFICATIVA**

O Jornal Gazeta Mercantil, em pesquisa divulgada na edição de 7 de abril de 2006, apresentou Itajaí como quarto melhor município do Brasil em termos de dinamismo econômico. Os principais parâmetros analisados foram investimentos em áreas sociais, desenvolvimento econômico e volume de operações bancárias por habitante. Itajaí ficou à frente, por exemplo de todas as capitais do país e do Distrito Federal. Segundo IBGE (2009), Itajaí possui 172.081 habitantes.

Itajaí possui o 2º maior PIB do Estado, o principal porto de Santa Catarina e o maior exportador de frios do país. Além disso, o comércio, a prestação de serviço, o turismo e as indústrias fazem com que Itajaí se destaque como uma das cidades com as mais variadas fontes de renda.

Mas por que um Curso de Informática Básica?

O desenvolvimento de um Município requer formação constante de seus cidadãos. A qualidade de vida dos cidadãos também está ancorada na participação ativa na sociedade, no acesso aos meios de comunicação e tecnologia do seu tempo. Esses conhecimentos tecnológicos podem permitir ir sempre mais além.

Portanto, boa parte da população, que não pertence a essa geração digital, precisa adquirir condições para acompanhar esse desenvolvimento e, principalmente, os avanços que surgem em decorrência dessa geração digital.

Muitas pessoas ainda apresentam uma relação muito distante com esses recursos, seja por medo ou por falta de oportunidades de conhecê-los melhor, o que gera certo desconforto de sua parte quando se deparam com situações em que a utilização dos mesmos é essencial (bancos, supermercados, caixas eletrônicos, cartões de crédito, etc.). A tecnologia tem um papel importante em nosso dia-a-dia. Mesmo quem não possui um computador em casa ou no trabalho convive com recursos tecnológicos e deles depende direta ou indiretamente.

Analisando estas situações, elaborou-se a presente proposta à comunidade: um Curso Básico de Informática. Para que além do acesso a essa tecnologia, possa se

beneficiar, seja em seus afazeres, no trabalho, em casa, na escola, no auxílio aos filhos, ou simplesmente para que se sintam melhor inseridos no contexto em que vivemos. Devemos destacar que na presente proposta entende-se a Inclusão Digital como um processo mais amplo do que apenas ensinar a utilização da tecnologia.

Uma cidade com profissionais capacitados e qualificados para a demanda do mercado oportuniza uma melhor empregabilidade. Esta, por sua vez, estimula o desenvolvimento do ponto de vista individual e coletivo.

O Instituto Federal de Educação, Ciência e Tecnologia de Santa Catarina – Campus Itajaí - primando pela democratização do acesso a cursos de qualificação profissional, oferece gratuitamente o Curso de Formação Inicial e Continuada em Informática Básica, viabilizando a formação continuada e de qualidade não só a itajaienses, como também aos interessados de toda a região, cumprindo, portanto, o seu papel social.

Todos os municípios próximos a Itajaí possuem necessidade de vagas em educação profissional gratuita.

São **24.340** alunos matriculados em Educação Profissional na rede privada, enquanto **719 alunos** matriculam-se na Rede Pública (2,9%).

Portanto, do total de concluintes do Ensino Médio, 40% progridem para o ensino superior e 6% matriculam-se no ensino técnico.

A tabela 1, abaixo, nos mostra um pouco da realidade dos Municípios da região de Itajaí.

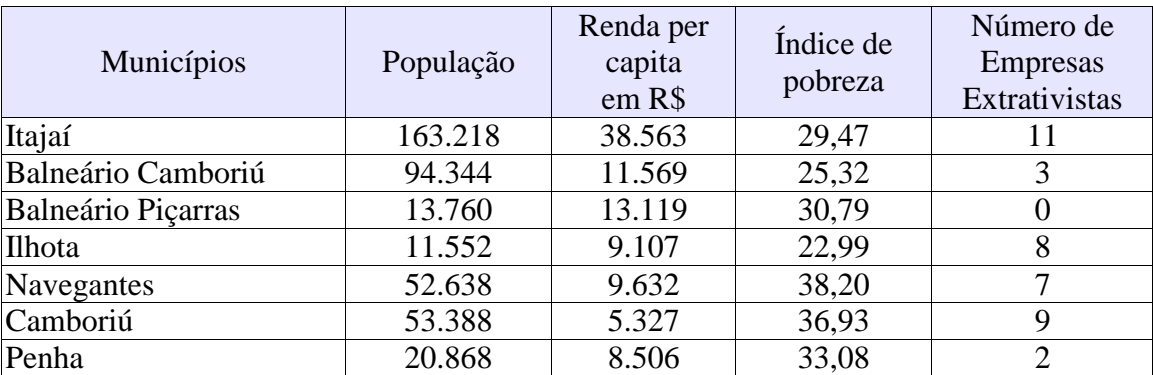

#### **Tabela 1:**

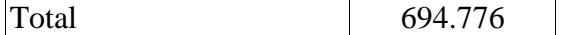

## **3 OBJETIVOS DO CURSO**

## **GERAL**

Familiarizar o aluno com noções e conceitos básicos em informática, bem como possibilitá-lo desenvolver habilidades na utilização de softwares aplicativos e utilitários livres que possam ser úteis como ferramentas de trabalho em seu cotidiano, sua vida acadêmica e profissional.

# **OBJETIVOS ESPECÍFICOS**

- Oferecer oportunidade de utilizar os recursos da Informática para aprimorar conhecimento.
- Familiarizar os alunos com o recurso tecnológico, contribuindo para que os mesmos estreitem suas relações com a tecnologia, inserindo-se melhor ao contexto da modernidade.
- Ampliar sua capacidade de trabalhar coletivamente, envolvendo-se em grupos de interesse, utilizando ferramentas, por exemplo, a web para auxiliá-los em suas atividades.
- Democratizar o acesso a modernas tecnologias a cidadãos pertencentes à comunidade itajaiense e região, oportunizando-lhes conhecimentos básicos na área de informática, de forma a contribuir na sua formação para o exercício da cidadania em uma sociedade globalizada.
- Reconhecer as configurações básicas do BrOffice.org, criando e formatando arquivos de textos e apresentação de slides, tabelas, gráficos e planilhas eletrônicas.
- Navegar na Internet, usando e-mail e mensagens instantâneas e eletrônicas por meio dos recursos da Web.

## **4 REQUISITOS E FORMA DE ACESSO**

## **Requisitos de Acesso**

- Idade igual ou superior a 16 anos;
- Ensino fundamental completo;
- Disponibilidade de horário.

### **Forma de Acesso**

- Seleção por sorteio;
- Critérios para o sorteio.

No período de inscrição, o interessado é comunicado da data e horário do sorteio público para o preenchimento das vagas. Este é realizado na presença de um professor do IFSC, um representante da comunidade e demais interessados.

Colocados os nomes completos dos inscritos separadamente em papéis dobráveis, depois, em recipiente de vidro transparente, convida-se um interessado presente para efetuar a retirada de 40 nomes, preenchendo, portanto, na ordem do sorteio as 40 vagas disponíveis. Na continuidade, mais 40 nomes serão sorteados para compor na sequencia a lista de espera, caso algum dos sorteados da primeira lista não efetue a matrícula ou desista na primeira semana de aula.

# **5 FLUXOGRAMA DO CURSO FIC INFORMÁTICA BÁSICA: do Início à Certificação**

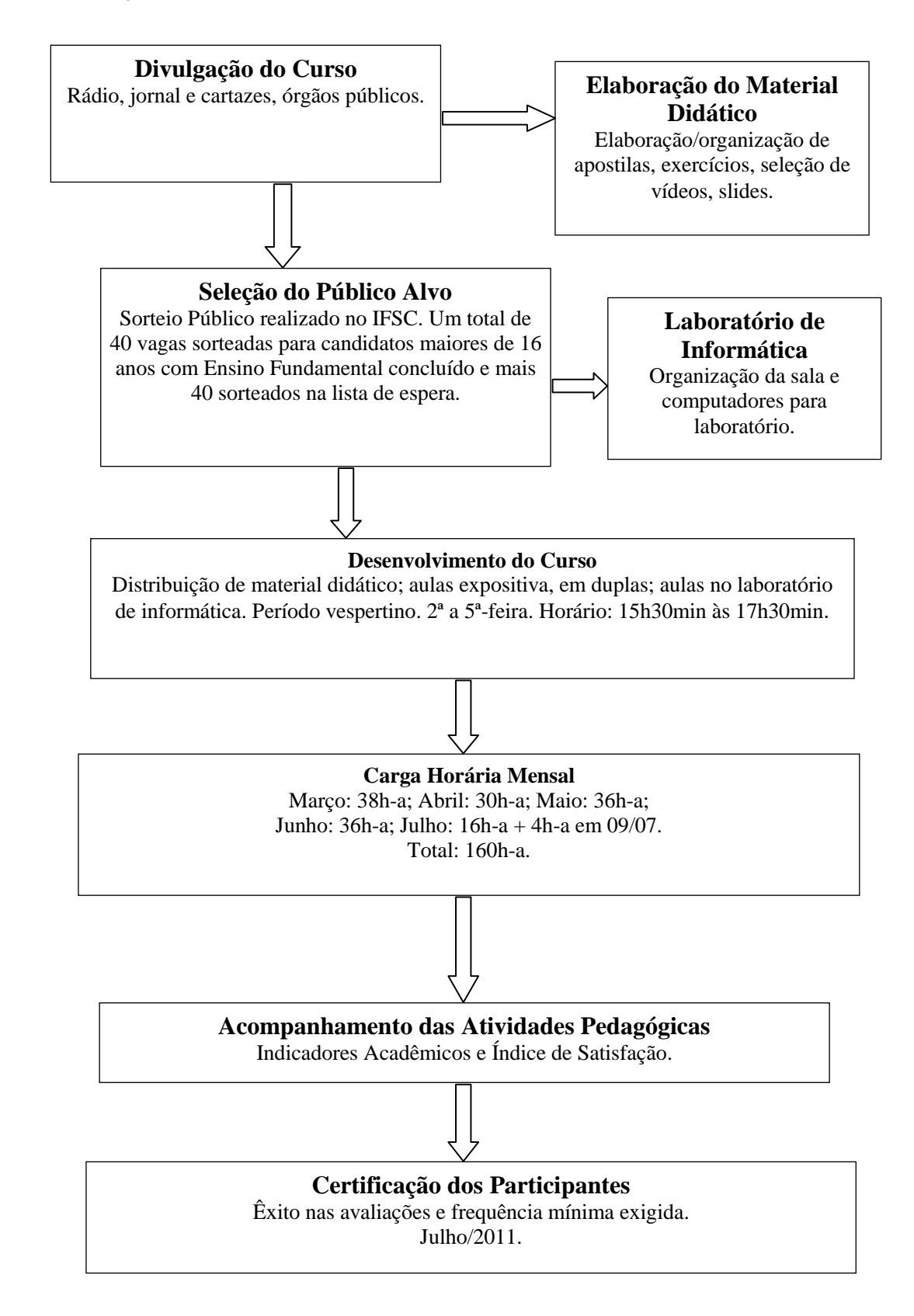

#### **6 PERFIL DOS EGRESSOS**

Ao concluir o Curso o aluno deverá reconhecer as configurações básicas do Sistema Operacional Windows e do computador em si, gerenciar unidades, pastas e arquivos, criar e formatar arquivos de textos e apresentação de slides, tabelas e gráficos, planilhas eletrônicas, navegar na internet, pesquisar, criar e usar e-mail e mensagens instantâneas e eletrônicas por meio dos recursos da Web. Ter uma consciência de conteúdos danosos ao computador e formas de escapar dos mesmos.

# **7 COMPETÊNCIAS DO EGRESSO**

Os egressos deverão apresentar competências técnicas:

- Compreender os princípios de funcionamento e as características técnicas de computadores e periféricos;
- Conhecer e utilizar estratégias de edição de texto;
- Criar, formatar e imprimir textos, ilustrando com figuras e tabelas; organizar, criar e gerenciar mala direta;
- Empregar os recursos dos ambientes virtuais e mídias sociais (correioeletrônico, fórum, listas, messenger) para aprendizagem e troca de experiências;
- Utilizar recursos da informática para facilitar tarefas do seu dia-a-dia;
- Utilizar os recursos da planilha eletrônica para criar, formatar e imprimir tabelas de cálculos financeiros, permitindo a geração de gráficos diversos a partir das tabelas desenvolvidas bem como, para a execução de funções para cálculos matemáticos e estatísticos;
- Criar, formatar e imprimir apresentações de slides utilizando os recursos

desse aplicativo;

- Navegar na internet, para a realizar pesquisas, criar e utilizar e-mails, participar em grupos sociais, enviar e receber mensagens eletrônicas por meio da internet, com agilidade e segurança;
- Reconhecer os erros e as dificuldades como elementos oportunos para a aprendizagem;
- Desenvolver a criatividade e o raciocínio lógico, utilizando recursos da informática para facilitar tarefas.
- Usar o computador de forma segura, identificando conteúdo indevido ou que seja de má fé, ou seja, que tente enganar o usuário para que o mesmo passe informações pessoais ou instale programas chamados 'malwares' no computador.
- E comportamentais: o trabalho em equipe, a presteza e a responsabilidade.

# **8 ORGANIZAÇÃO CURRICULAR DO CURSO**

A organização curricular prioriza a dinâmica de participação dos alunos em diferentes contextos e situações que simulam vivências no campo profissional. Assim, o currículo está organizado tendo em vista a real necessidade de melhor capacitar pessoas para o mundo do trabalho, especialmente no que diz respeito a sua atuação profissional.

O Curso de Formação Inicial e Continuada em Informática terá duração de 160 horas, nas quais serão abordados os conteúdos apresentados nos quadros abaixo.

# **8.1 Unidade Curricular**

# **APRESENTAÇÃO DAS UNIDADES CURRICULARES DO CURSO FIC: INFORMÁTICA BÁSICA**

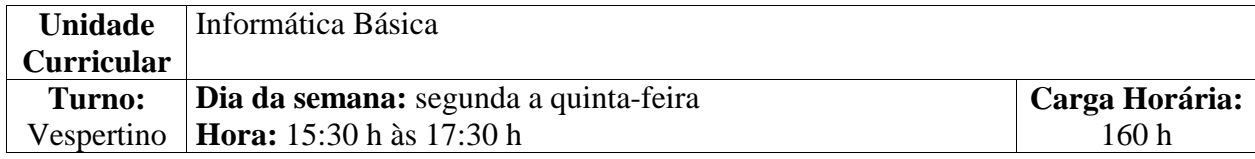

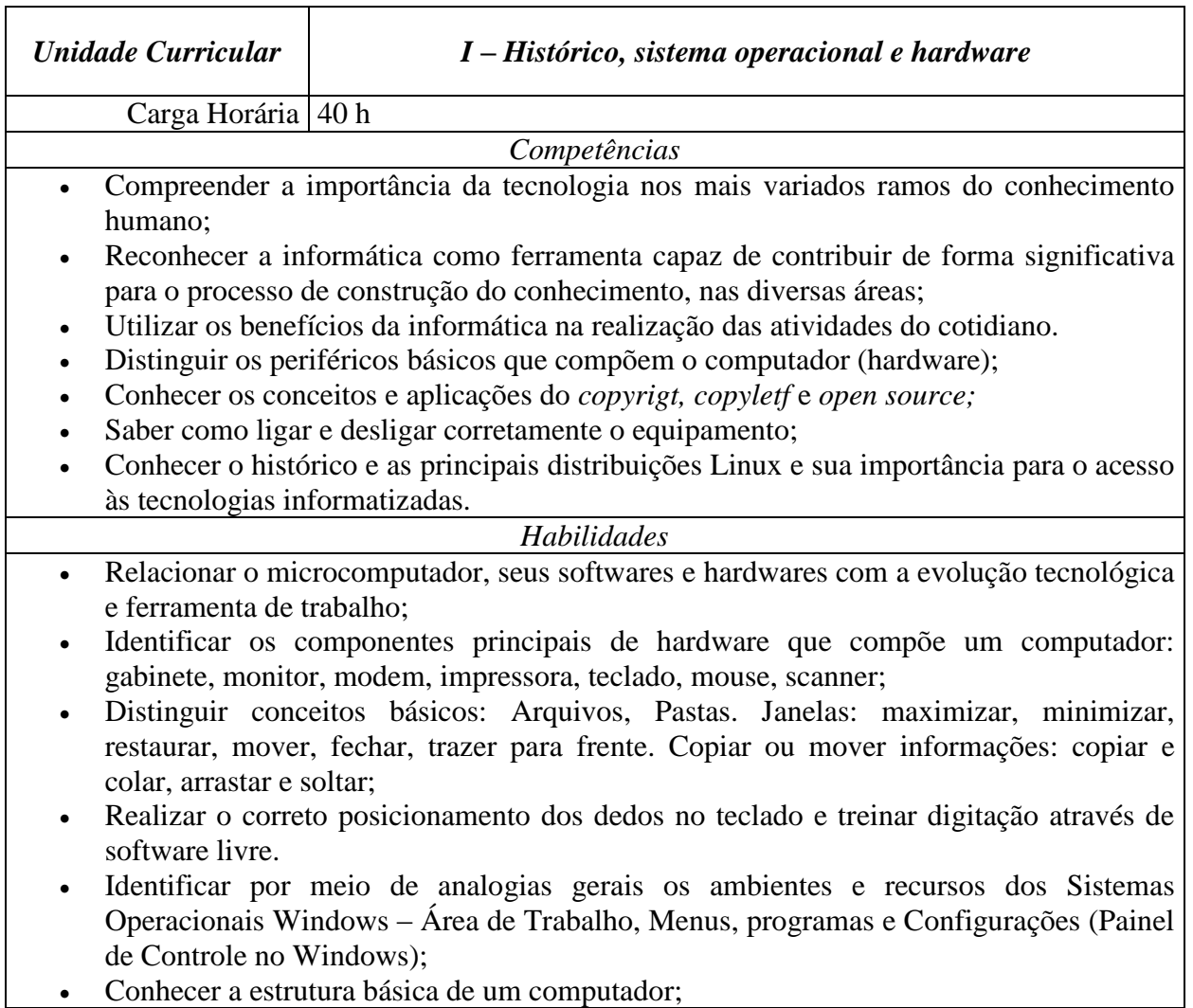

- Exercitar o movimento do mouse;
- Manipular arquivos utilizando recursos do sistema operacional.

*Bases tecnológicas*

 Histórico e conceitos básicos; Sistema Operacional Microsoft Windows, distribuições Linux, BrOffice.org; Noções de editor de digitação.

*Atitudes*

- Postura ética e crítica em aula;
- Relacionamento colaborativo em equipes de trabalho;
- Participação nas atividades em sala de aula.

## *Bibliografia*

MANZANO, João Carlos N. G. e MANZANO, André Luiz N. G. **Estudo Dirigido de Windows XP**. Edição 8ª. Editora Érica, ISBN 978-85-7194-857-0

MANZANO, André Luiz N. G. e TAKA, Carlos Eduardo M. **Estudo Dirigido de Microsoft Windows 7 Ultimate**. Edição 1ª. Editora Érica. ISBN 978-85-365-0266-3

COSTA, Edgard Alves. **BrOffice.org - da Teoria à Prática**. Edição 1ª. Editora Brasport. ISBN 978- 85-7452-298-2

MANZANO, José Augusto N. G. **BrOffice.org 3.2.1 - Guia Prático de Aplicação**. Edição 1ª. Editora Érica. ISBN 978-85-365-0286-1

*Bibliografia Complementar*

MARÇULA, Marcelo. **Informática: Conceitos e Aplicações**. Edição 2ª. São Paulo: Érica, 2007. MATOS, Luiz. **Desvendando o Word.** 

RABELO, João. **Introdução à Informática e Windows XP: fácil e passo a passo**. Rio de Janeiro: Ciência Moderna, 2007.

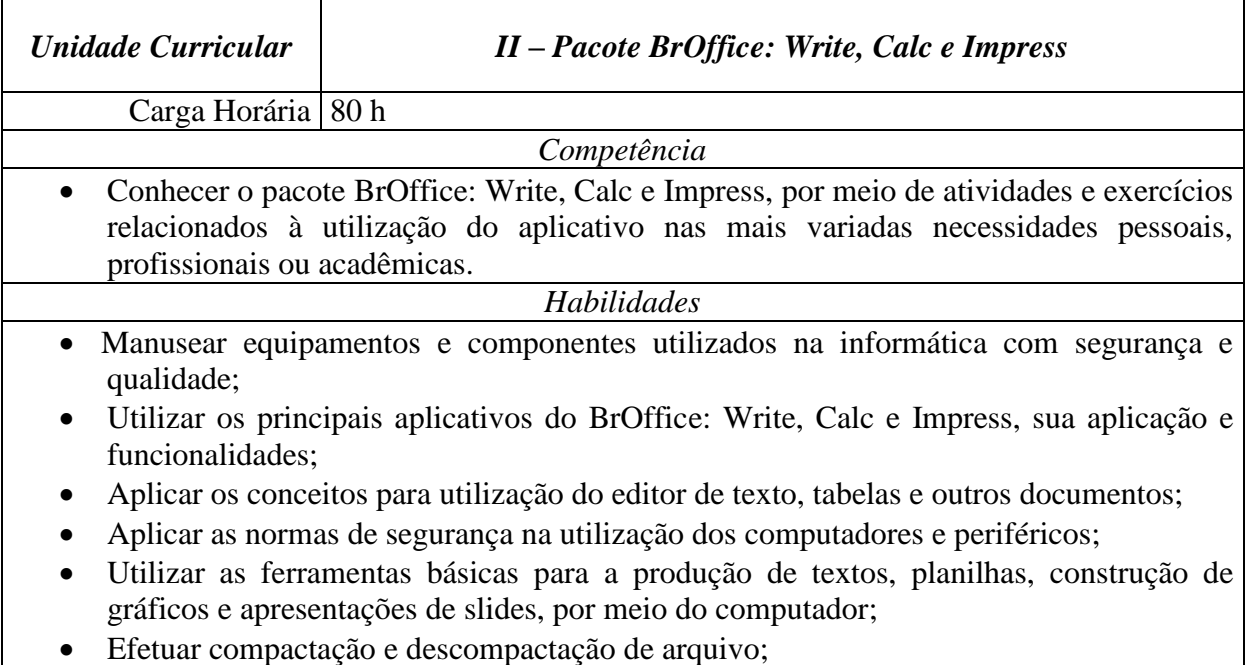

- Elaborar e formatar documentos por meio do uso das funções básicas de processadores de texto;
- Construir e formatar apresentações por meio do uso do computador, conhecendo e utilizando as principais funções dos softwares de apresentação;
- Organizar e estruturar planilhas eletrônicas, aplicando fórmulas e funções.

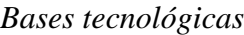

- BrOffice: Write, Calc e Impress;
- Organização do ambiente de trabalho.

## *Atitudes*

- Atuar de forma a respeitar as normas técnicas e de segurança;
- Agir com respeito e ética;
- Trabalhar em equipe de forma cooperativa.

# *Bibliografia Básica*

MANZANO, João Carlos N. G. e MANZANO, André Luiz N. G. **Estudo Dirigido de Windows XP**. Edição 8ª. Editora Érica, ISBN 978-85-7194-857-0

MANZANO, André Luiz N. G. e TAKA, Carlos Eduardo M. **Estudo Dirigido de Microsoft Windows 7 Ultimate**. Edição 1ª. Editora Érica. ISBN 978-85-365-0266-3

COSTA, Edgard Alves. **BrOffice.org - da Teoria à Prática**. Edição 1ª. Editora Brasport. ISBN 978-85-7452-298-2

MANZANO, José Augusto N. G. **BrOffice.org 3.2.1 - Guia Prático de Aplicação**. Edição 1ª. Editora Érica. ISBN 978-85-365-0286-1

*Bibliografia Complementar*

MARÇULA, Marcelo. **Informática: Conceitos e Aplicações**. Edição 2ª.. São Paulo: Érica, 2007.

RABELO, João. **Introdução à Informática e Windows XP: fácil e passo a passo**. Rio de Janeiro: Ciência Moderna, 2007.

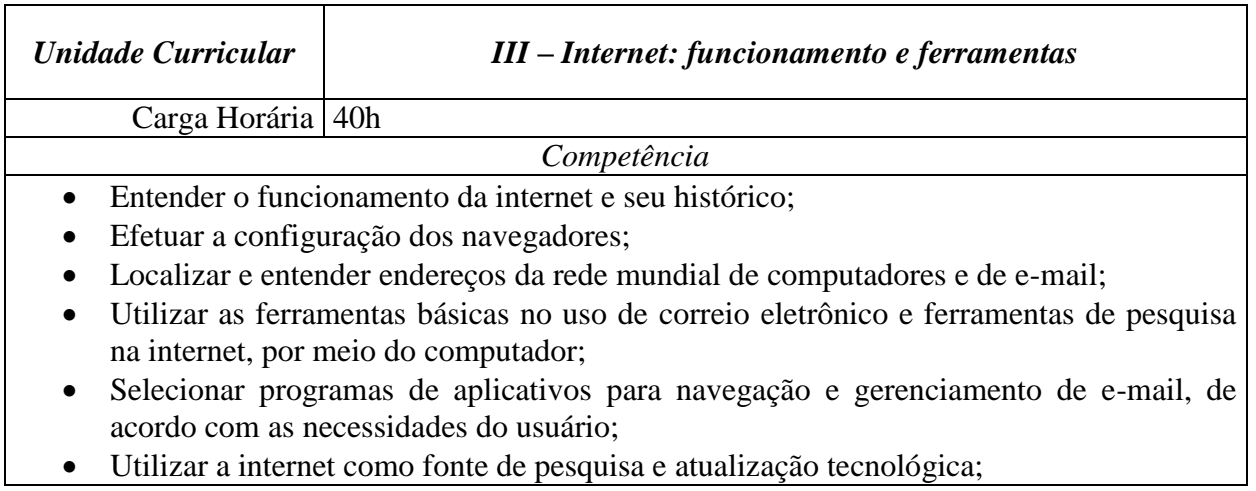

- Conhecer os conceitos básicos da internet:
- Localizar e utilizar conteúdos por meio do uso de ferramentas de busca da internet;
- Utilizar compactadores de arquivo, recuperadores de hardware, entre outros.
- Conhecer e aplicar conceitos de segurança utilizando recursos de *backup*, antivírus, *firewall*, *anti-spywares* e *adwares;*
- Conhecer as principais mídias sociais de comunicação: blogs, microblogs, redes sociais e fóruns de discussão; de colaboração: Wikis e agregadores de sites; de multimídia: compartilhamento de fotos, vídeo e áudio.

*Habilidades*

- Utilizar de forma otimizada as ferramentas disponíveis na internet;
- Fazer pesquisas na internet, conforme orientações;
- Utilizar serviços de e-mail e download;
- Produzir seu próprio texto a partir das pesquisas;
- Abstrair e reconstruir cognitivamente os conceitos abordados em aula;
- Refletir criticamente a respeito do uso adequado da internet;
- Aplicar a ligação existente entre o uso intensivo da tecnologia da informação nas relações de trabalho como estratégia adotada pelas organizações para o alcance de seus objetivos;
- Aplicar os vários conceitos de internet, bem como manipulá-los de forma coerente e segura no seu dia a dia;
- Pesquisar corretamente determinados temas com os recursos que os sites de busca oferecem.

Refletir sobre a importância das mídias sociais nas relações interpessoais.

## *Bases tecnológicas*

 O uso das tecnologias da informação nas relações de trabalho, como estratégia adotada pelas organizações para o alcance de seus objetivos.

## *Atitudes*

- Atuar de forma a respeitar as normas técnica e de segurança;
- Agir com respeito e ética;
- Trabalhar em equipe de forma cooperativa.

## *Bibliografia Básica*

MANZANO, André Luiz N. G. e TAKA, Carlos Eduardo M. **Estudo Dirigido de Microsoft Windows 7 Ultimate**. Edição 1ª. Editora Érica. ISBN 978-85-365-0266-3

BADDINI, Francisco. **Gerenciamento de Redes com o Microsoft Windows XP Professional**, Edição 7ª. Editora Érica. ISBN 978-85-7194-985-0.

COSTA, Edgard Alves. **BrOffice.org - da Teoria à Prática**. Edição 1ª. Editora Brasport. ISBN 978-85-7452-298-2

MANZANO, José Augusto N. G. **BrOffice.org 3.2.1 - Guia Prático de Aplicação**. Edição 1ª. Editora Érica. ISBN 978-85-365-0286-1

*Bibliografia Complementar*

MARÇULA, Marcelo. **Informática: Conceitos e Aplicações**. Edição 2ª. São Paulo: Érica,

2007.

RABELO, João. **Introdução à Informática e Windows XP: fácil e passo a passo**. Rio de Janeiro: Ciência Moderna, 2007.

#### **8.2 Metodologia**

Para aproximarmos o aluno do universo da Informática, serão aplicados conteúdos contextualizados, num processo de construção de conhecimentos, ampliação de informações via internet e sistematização de reflexões por meio da produção de textos significativos à vida dos alunos, no computador. Visando, assim, estimular o aluno a buscar no seu universo os conhecimentos empíricos acerca das questões discutidas em cada encontro, compartilhando com o grupo seu saber, construindo e fortalecendo as relações cooperativas no grupo, além da compreensão e assimilação dos conteúdos, consolidando a aprendizagem individual com base na produção coletiva. Este processo favorece a tomada de consciência do mundo que o cerca e de si mesmo, aumentando circunstancialmente as condições de inserção futura no mundo do trabalho e a consequente elevação dos seus níveis de qualidade de vida.

Para atingir os resultados esperados nos baseamos num processo contínuo de reflexão, ação e transformação, visando propiciar a construção do conhecimento a partir das seguintes interações:

No processo de construção do conhecimento são utilizados os seguintes métodos e recursos pedagógicos: exposição dialogada, pesquisas em sites específicos e sistematização dos trabalhos em aplicativos específicos.

Favorecer ao participante a oportunidade de construir o seu saber nas áreas do conhecimento básico acerca da Informática, durante atividades vivenciadas no curso, construindo assim um conhecimento compartilhado.

A metodologia de problematização, organização e sistematização do conhecimento será empregada para a construção das competências. As estratégias pedagógicas desenvolvidas serão realizadas em sala de aula, em diferentes situações de aprendizagem, buscando a mobilização de conhecimentos e o desenvolvimento de habilidades motoras, cognitivas e afetivas, envolvendo observação, atividades práticas, teóricas e exercícios individuais e em duplas. Portanto, a metodologia deverá estimular a constante busca de informações pelos alunos e os meios de acesso a essas informações deverão ser viabilizados pela Instituição.

## **8.3 Avaliação**

É na concepção de negociação que a avaliação da aprendizagem está inserida, revestindo esse processo avaliativo numa perspectiva de aprendizagem e não somente de mera atividade de testar ou medir elementos. A avaliação por competência encontra-se num contexto holístico, sendo sistemática e contínua na interação em que professor e aluno buscam essa concepção de negociação.

Serão analisadas as Competências Comportamentais*:* o trabalho em equipe, a presteza e a atitude responsiva ativa; e as Técnicas já explicitadas.

Os registros das avaliações são feitos de acordo com a nomenclatura que segue:

**E** – Excelente; **P** - Proficiente; **S** - Satisfatório; **I** - Insuficiente.

O registro, para fins de documentos acadêmicos, será efetivado ao final do curso, apontando a situação do aluno no que se refere à constituição de competências. Para tanto, utilizar-se-á nomenclatura:

**A** - (Apto): quando o aluno tiver obtido as competências;

**NA** - (Não Apto): quando o aluno não tiver obtido as competências.

A recuperação de estudos deverá compreender a realização de novas atividades pedagógicas no decorrer do período do próprio curso, que possam promover a aprendizagem, tendo em vista o desenvolvimento das competências.

Ao final dos estudos de recuperação o aluno será submetido à avaliação, cujo resultado será registrado pelo professor. Para fins de aprovação é considerado APTO, o aluno que atingir, no mínimo, SATISFATÓRIO em todas as competências, bem como freqüência igual ou superior a 75% (setenta e cinco por cento) das aulas.

## **9 RECURSOS MATERIAIS E HUMANOS**

## **a) Recursos Materiais**

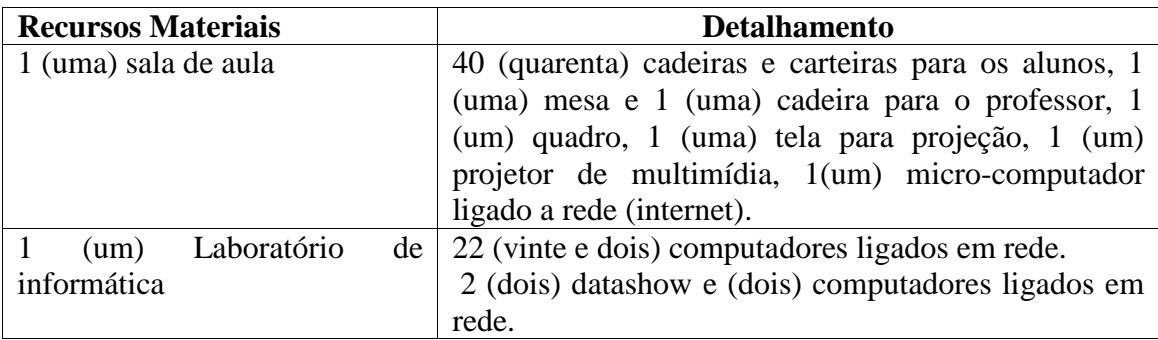

## **b) Recursos Humanos**

Para realização do Curso de Formação Inicial e Continuada de Informática Básica é necessário 01 professor de 40 horas. O profissional deve possuir formação pedagógica, preferencialmente Licenciatura Plena e conhecimentos básicos de informática.

Para o registro e controle acadêmico será necessário o trabalho de uma secretária. Assim como, a fim de disponibilizar o acesso à bibliografia recomendada necessita-se de uma bibliotecária e/ou atendente de biblioteca.

Este curso também requer os trabalhos de atendente a alunos, Chefia de Departamento de Ensino, Pesquisa e Extensão e Direção Geral.

10. BIBLIOGRAFIA

01. CATAPULT, Inc. *Microsoft Windows 98 passo a passo*. São Paulo: Makron Books, 1999.

02. LANCHARRO, E. A. *Informática Básica*. São Paulo: Makron Books, 1991.

03. GREC, Waldir. *Informática para todos*. São Paulo : Atlas, 1993.

04. BARAN, N. *Desvendando a superestrada da informação*. Rio de Janeiro: Editora Campus, 1995.

05. ALCALDE, E. et A1. *Informática Básica.* São Paulo : Makron Books, 1990.

06. MANZANO, Andre Luiz N.G., MANZANO, Maria Izabel N.G. *Estudo dirigido de Microsoft Word 2000 (7. ed.)*, São Paulo: Érica, 2002.

07. NASCIMENTO, A. J. *Introdução à Informática*. São Paulo: McGraw-Hill, 1996.

08. SAHY. *Sistemas operacionais: tipos e diferenças.* Makron Books.

09. NORTON, P*. Introdução à Informática*. São Paulo: Makron Books, 1997.

10. MEIRELLES, F. S. I*nformática: Novas aplicações com microcomputadores*. São Paulo: Makron Books, 1994.

11. TAJRA, Sanmya Feitosa. *Projetos em sala de aula: Powerpoint 2000 (4. ed.)*. São Paulo: Érica, 2003.

12. NATAL, Ferdinando. Tecnologia Digital. São Paulo: Atlas, 1991. Rio de Janeiro: Prentice-Hall, 1992.

13. PASCHOAL, A. D. Produção orgânica de alimentos: agricultura sustentável para os séculos XX XXI. Piracicaba: [s.n.], 1994. 191p.

14. RICKLEFS, R. E. A economia da natureza. Rio de Janeiro: Guanabara Koogan, 1993. 470p.

15. SANTA CATARINA. DECRETO ESTADUAL N°. 31.455, de 20 de fevereiro de 1987.

16. SILVA, Jr., E. A. Manual de Controle Higiênico-Sanitário dos Alimentos. 6. ed. São Paulo: Varela, 2005. 624p.

17. TREMBLAY, Jean Paul. Ciência dos computadores: uma abordagem algorítmica. São Paulo: McGraw-Hill, 1983.

18. VELLOSO, Fernando de Castro. Informática: uma introdução. 2. ed. Rio de Janeiro: Campus, 1989.

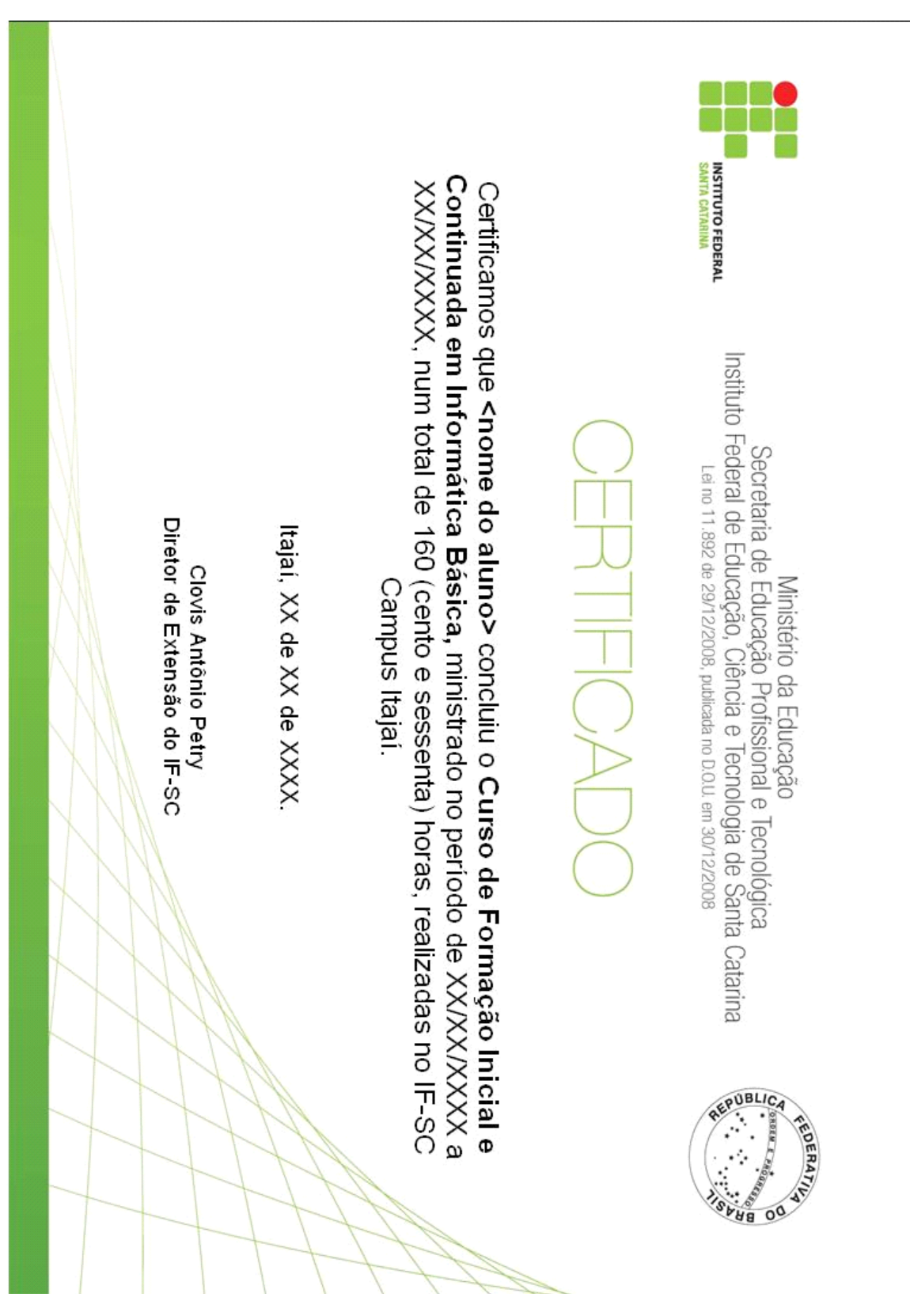

**ANEXO**

# **CONTEÚDO PROGRAMÁ TICO**

I – Histórico, sistema operacional e hardware. II – Pacote BrOffice: Write, Calc e Impress. III – Internet: funcionamento e ferramentas.